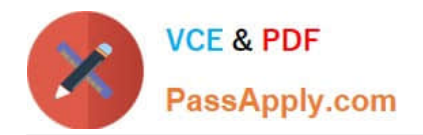

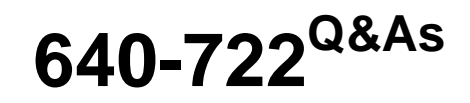

Implementing Cisco Unified Wireless Networking Essentials v2.0

# **Pass Cisco 640-722 Exam with 100% Guarantee**

Free Download Real Questions & Answers **PDF** and **VCE** file from:

**https://www.passapply.com/640-722.html**

100% Passing Guarantee 100% Money Back Assurance

Following Questions and Answers are all new published by Cisco Official Exam Center

**C** Instant Download After Purchase **83 100% Money Back Guarantee** 

- 365 Days Free Update
- 800,000+ Satisfied Customers

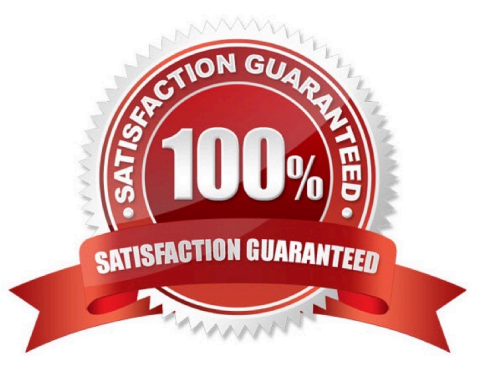

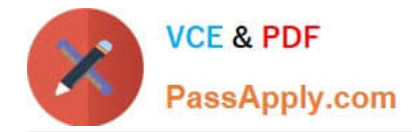

#### **QUESTION 1**

Which Cisco program for WLAN client vendors helps to ensure that their devices are interoperable with Cisco WLAN infrastructure?

A. CCX

B. CCMP

C. ASDM

D. WLSE

Correct Answer: A

IEEE and industry standards define how a Wi-Fi radio interoperates with a wireless LAN infrastructure, and the Wi-Fi CERTIFIEDTM seal ensures interoperability. For many organizations that rely on mobile computers, however, Wi-Fi CERTIFIED is not enough. These organizations need assurance that their mobile computers will interoperate with a Cisco wireless LAN infrastructure and support Cisco wireless LAN innovations for enhanced security, mobility, quality of service, and network management. The Cisco Compatible seal gives organizations the assurance that they seek. A mobile computer earns the Cisco Compatible seal through a program called Cisco Compatible Extensions, or CCX. Like the Wi-Fi certification program, CCX:

Includes a specification that defines a set of features that must be implemented in the hardware and software for a Wi-Fi radio or a device that uses a Wi-Fi radio.

Requires compliance testing conducted by an independent lab that is approved by the organization that manages the program.

Requires that a submitted radio or device pass all tests to be approved.

The CCX specification is a superset of that used for Wi-Fi certification. In fact, a device cannot be certified for CCX unless it, or the Wi-Fi radio inside it, is Wi-Fi CERTIFIED.

Reference: http://www.digikey.com/Web%20Export/Supplier%20Content/Laird\_776/PDF/laird-wireless-value-ciscocompatible-extenstion.pdf?redirected=1

### **QUESTION 2**

Refer to the exhibit.

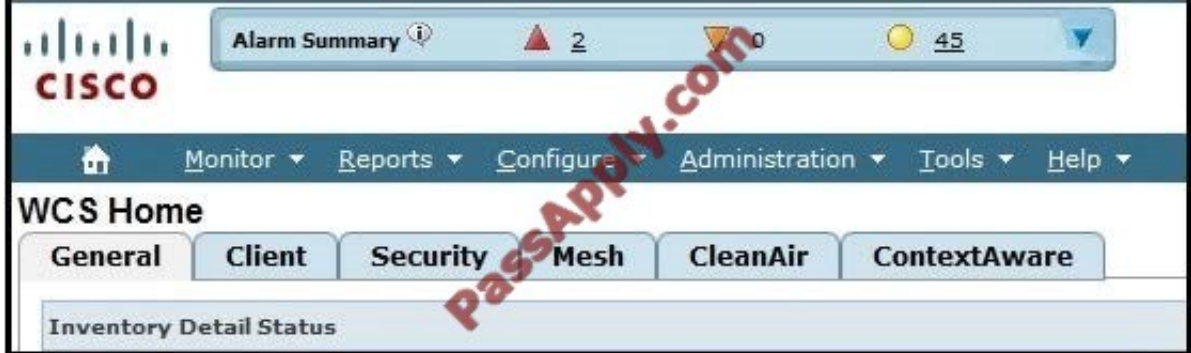

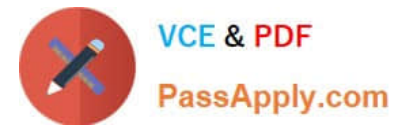

What is the meaning of the inverted orange triangle (marked "0") in the Alarm Summary tab of Cisco WCS?

- A. number of major alarms
- B. number of minor alarms
- C. number of critical alarms
- D. number of system alarms
- Correct Answer: A

Alarms are color coded as follows:

Red -- Critical Alarm

Orange -- Major Alarm

Yellow -- Minor Alarm The Alarm Summary displays the number of current critical, major, and minor alarms. Reference: http://www.cisco.com/c/en/us/td/docs/wireless/wcs/6-0/configuration/guide/WCS60cg/6\_0event.html

#### **QUESTION 3**

Which option describes why most wireless phones and tablets do not use 802.11a/n and 40 MHz channels?

- A. a lack of radio range when using these radios
- B. a lack of device battery capacity to operate concurrent a/b/g/n radios
- C. a lack of cooling in the device necessary to operate these radios
- D. These radios would require the devices to be larger.

Correct Answer: B

A different receiver is needed for each 802.11a, b, g, and n radios, so using all simultaneously would severely impact the overall battery life of a mobile device.

#### **QUESTION 4**

When using multiple SSIDs on a lightweight AP, how does the traffic of each SSID reach the 802.3 network?

- A. provide routing between them at the core so that the SSIDs can reach the internet
- B. configure 802.11q trunking on the Ethernet switch port that is connected to the AP
- C. configure ACLs at the switch port that will allow all desired SSIDs to pass traffic
- D. configure the SSIDs on the WLC and it will regulate the traffic based on traffic type

Correct Answer: B

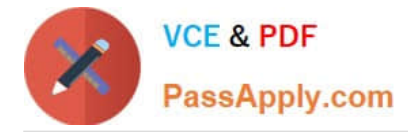

# **QUESTION 5**

#### DRAG DROP

Drag the appropriate EAP descriptions on the left and drop them in the correct sequence of events for PEAP on the right.

Select and Place:

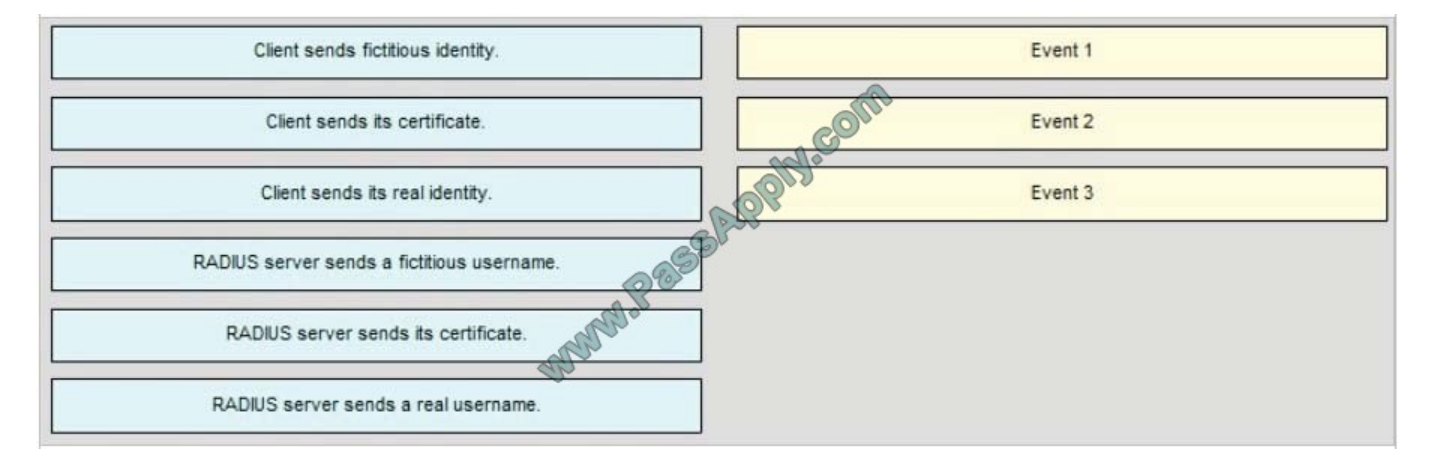

#### Correct Answer:

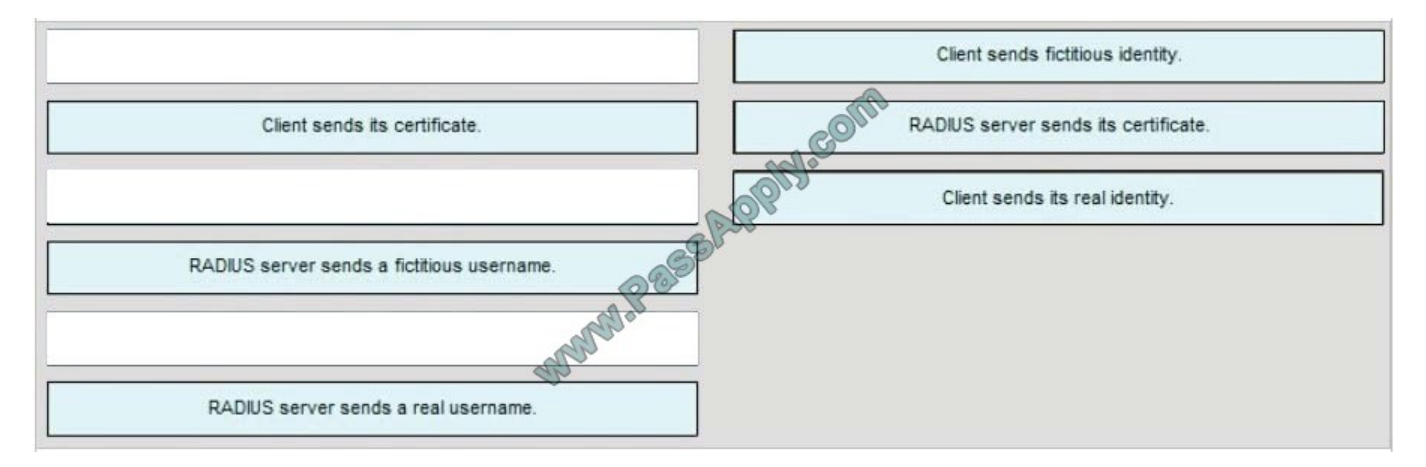

#### **QUESTION 6**

Which two statements about the Cisco WLC and AP code upgrade when 7.0 is running are true? (Choose two.)

A. The AP can download and run new code only after a Cisco WLC reboot causes the AP discovery and join.

B. The AP can download new code before the Cisco WLC reboot, but only if the AP is configured the CLI via SSH.

C. The AP can download new code before Cisco WLC reboot if it is configuring the Cisco WLC directly using the GUI via HTTP or HTTPS.

D. The Cisco WLC defaults to booting newer code, but it can boot older backup code only from the CLI configuration.

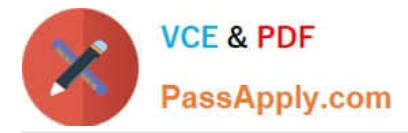

- E. The Cisco WLC can boot either primary or backup code configured from the GUI.
- F. The Cisco WLC can download only a single code at a time for reboot.

Correct Answer: CE

Each Cisco WLC can boot off the primary, last-loaded OS image or boot off the backup, earlier- loaded OS image. In order to change a Cisco WLC boot option, issue the config boot command. By default, the primary image on the controller

will be chosen as the active image.

Examples

- > config boot primary
- > config boot backup

In order to configure the boot order using the WLC GUI, complete these steps:

From the WLC GUI, navigate to the Commands page.

From the Commands on the left, click Config Boot. The Config Boot Image page appears.

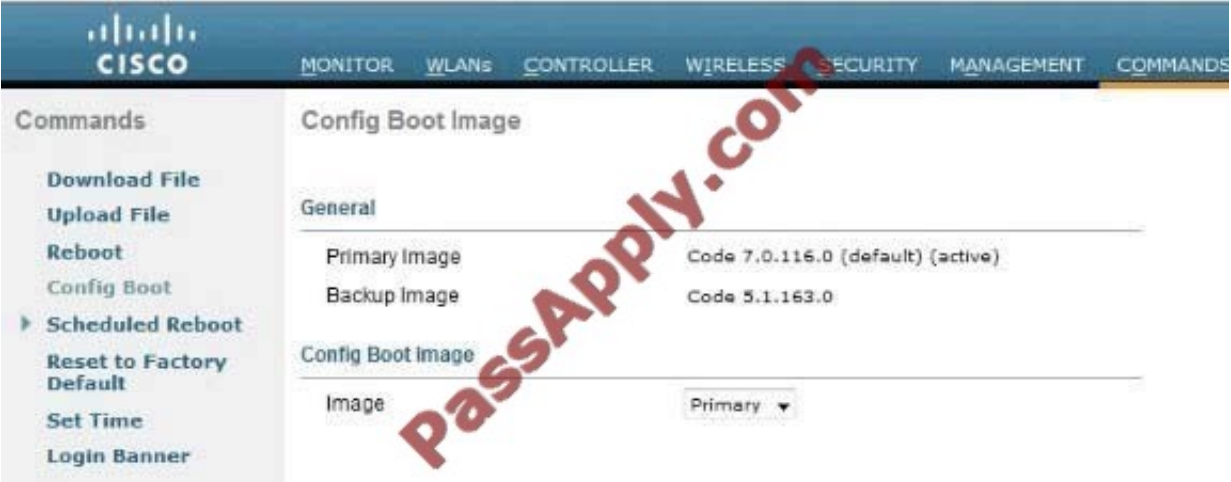

This page displays the Primary and Backup images presently available on the controller, and also indicates the Active image. In order to change the Active image, select the desired image from the image drop-down menu and click Apply.

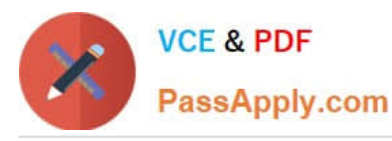

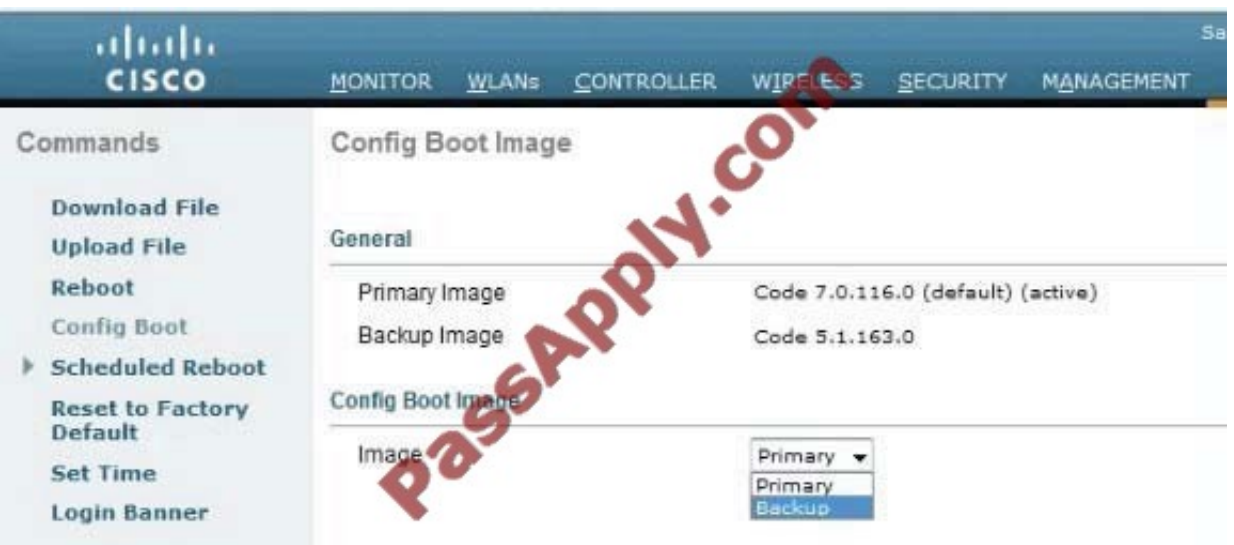

In this example, Backup is selected.

Save the configuration and reboot.

When the WLC reboots and comes back up, it will boot with the backup image.

Reference: http://www.cisco.com/c/en/us/support/docs/wireless/4400-series-wireless-lan-controllers/107530-backupimage-wlc.html

### **QUESTION 7**

When a wireless client is authenticated in a controller-based wireless network, which three pieces of source identification information can be used by the controller for an Access-Request message that is sent to an external RADIUS server? (Choose three.)

- A. wireless client IP address
- B. controller IP address
- C. AP IP address
- D. wireless client MAC address
- E. controller MAC address
- F. AP MAC address

Correct Answer: BEF

From the Call Station ID Type drop-down list, choose IP Address, System MAC Address, or AP MAC Address to specify whether the IP address, system MAC address, or AP MAC address of the originator will be sent to the RADIUS server in the Access-Request message.

#### Reference:

http://www.cisco.com/c/en/us/td/docs/wireless/controller/7-0/configuration/guide/c70/c70sol.html#wp1389032 (Step 3)

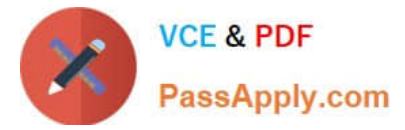

# **QUESTION 8**

Refer to the exhibit.

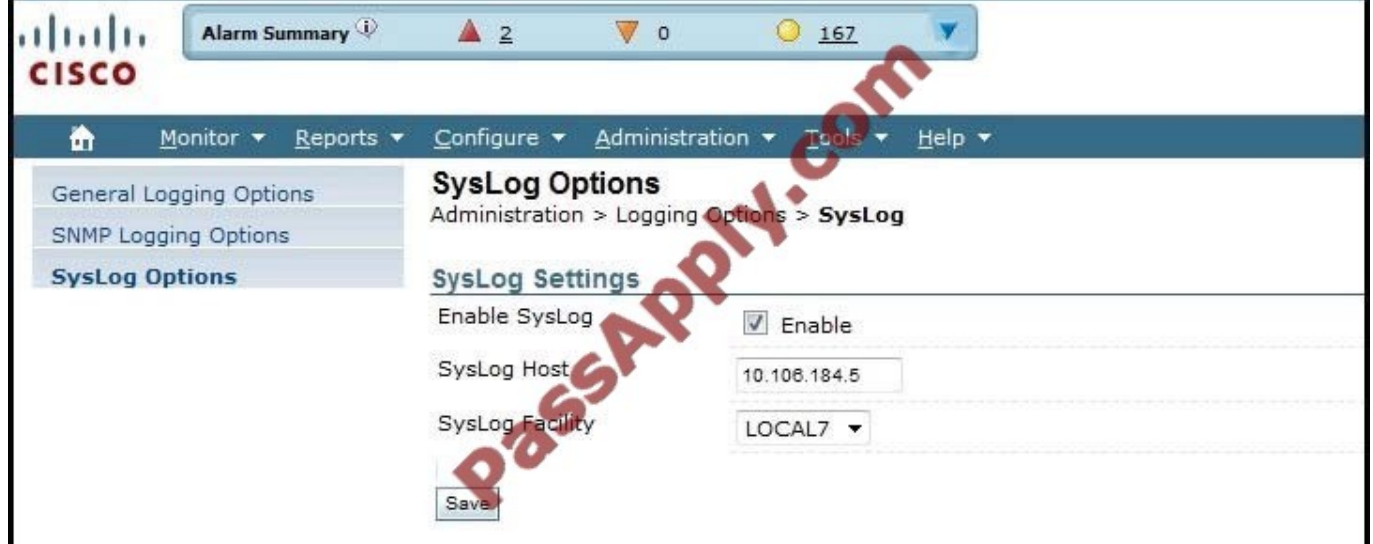

Which syslog facility option is shown?

A. an information field, which is added to every message that comes from the WLC

- B. a security feature, which is set on the syslog server
- C. the type of syslog server
- D. the Cisco WLC identifier for this syslog server

#### Correct Answer: A

A facility level is used to specify what type of program is logging a message. This lets the configuration file specify that messages from different facilities will be handled differently. Local7 maps to Facility level 23, which is local so the WLC will add this information to syslog messages when sending to the syslog server.

# **QUESTION 9**

Refer to the exhibit.

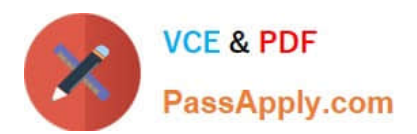

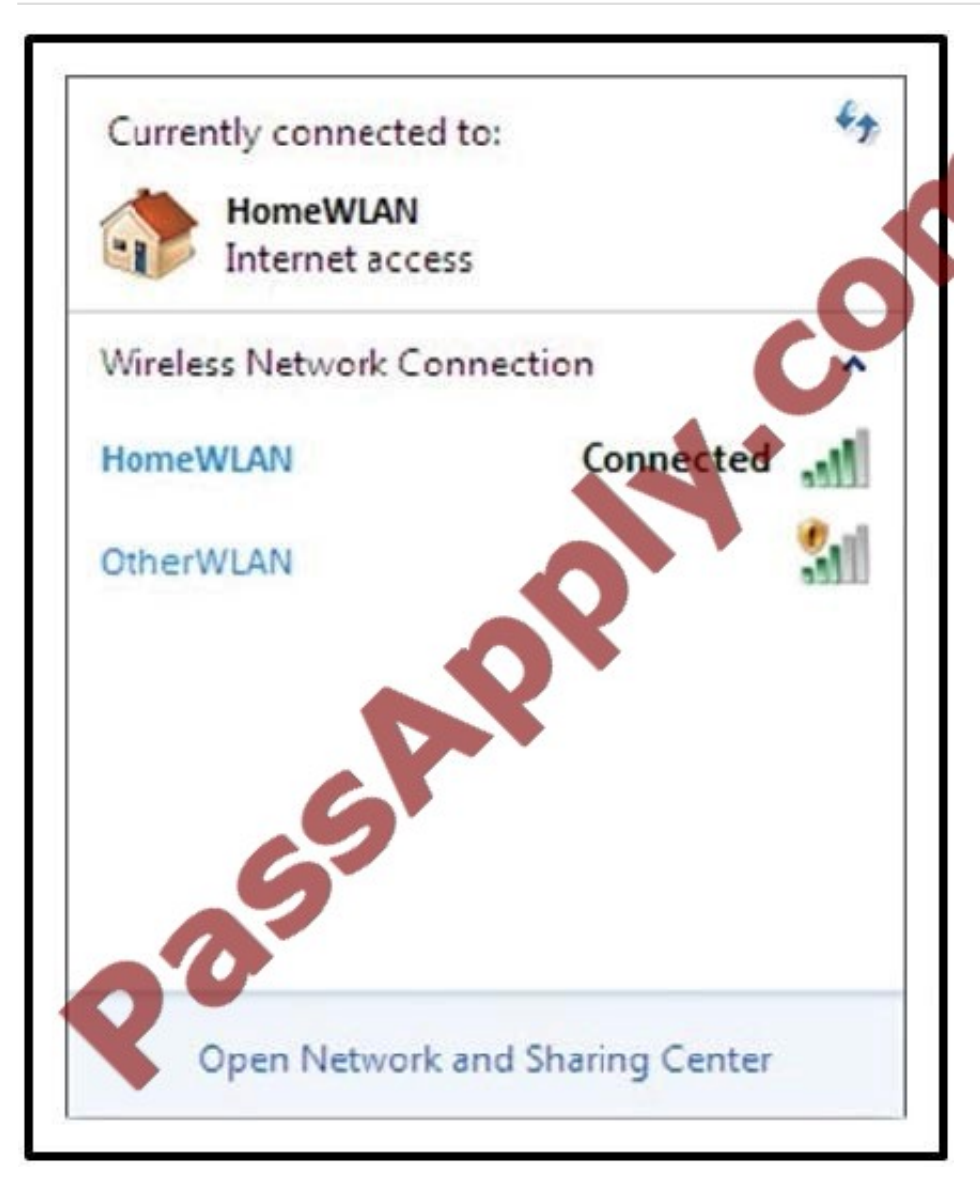

What does the yellow shield with the exclamation mark indicate?

A. The network uses open authentication and no encryption.

- B. The network uses an unsupported channel.
- C. The signal is too distorted to connect.
- D. The AP that is transmitting this SSID uses the wrong RF domain.
- E. This is the ad-hoc network.

Correct Answer: A

an exclamation mark inside a yellow shield is displayed if the SSID has no security [Open authentication, no encryption]), clicking Connect and completing the security parameters when applicable.

#### **QUESTION 10**

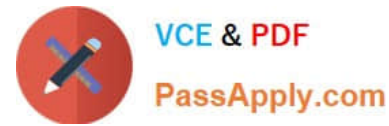

Which two statements about the requirements to configure inter-controller roaming are true? (Choose two.)

- A. The same mobility domain names are configured across controllers.
- B. The same RF group names are configured across controllers.
- C. The same controller hardware version is configured across controllers.
- D. The same AP manager interface is configured across controllers.
- E. The same virtual interface is configured across controllers.
- F. The same controller software version is configured across controllers.

Correct Answer: AE

All controllers must be configured with the same mobility group name.

All controllers must be configured with the same virtual interface IP address.

If necessary, you can change the virtual interface IP address by editing the virtual interface name on the Controller > Interfaces page. If all the controllers within a mobility group are not using the same virtual interface, inter- controller roaming

may appear to work, but the handoff does not complete, and the client loses connectivity for a period of time.

Reference: http://www.cisco.com/c/en/us/td/docs/wireless/controller/7-0/configuration/guide/c70/c70mobil.html

### **QUESTION 11**

What tab contains access point configuration in the WCS?

- A. Controller > Access Points
- B. Configure > Access Points
- C. General > Configure > Access Points
- D. System > Configure > Access Points

#### Correct Answer: B

Step 1 - Choose Configure > Controllers or Configure > Access Points. Step 2 - Choose an IP address of a controller with software release 5.0 or later or choose an access point associated with software release 5.0 or later. Step 3 - Choose System > AP Username Password from the left sidebar menu. The AP Username Password page appears AP Username Password Page

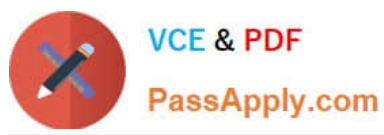

# **https://www.passapply.com/640-722.html**

2021 Latest passapply 640-722 PDF and VCE dumps Download

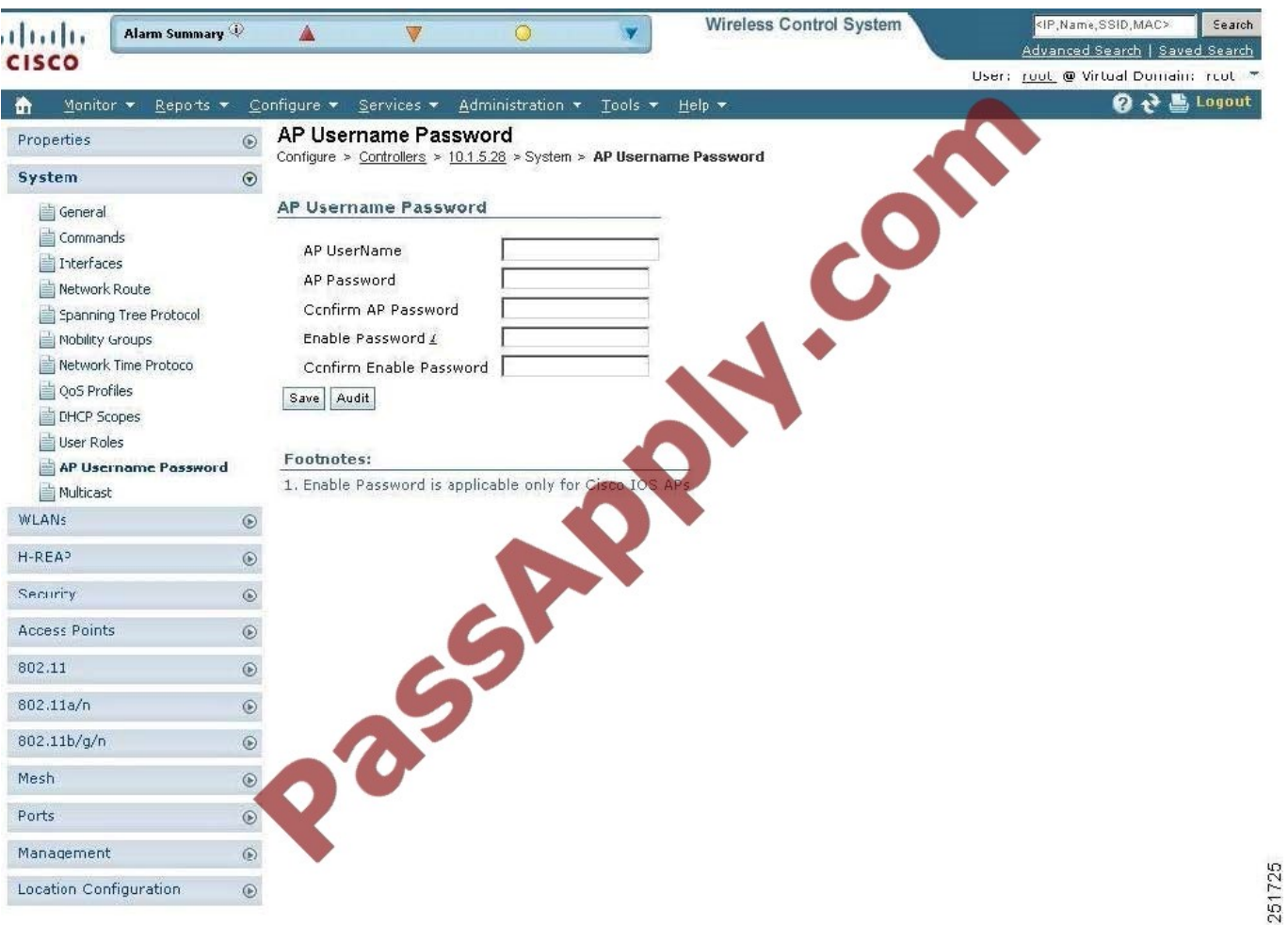

Step 4 - In the AP Username text box, enter the username that is to be inherited by all access points that join the controller. Step 5 - In the AP Password text box, enter the password that is to be inherited by all access points that join the controller. Re-enter in the Confirm AP Password text box. Step 6 - For Cisco autonomous access points, you must also enter and confirm an enable password. In the AP Enable Password text box, enter the enable password that is to be inherited by all access points that join the controller. Re-enter in the Confirm Enable Password text box. Step 7 - Click Save.

**QUESTION 12**

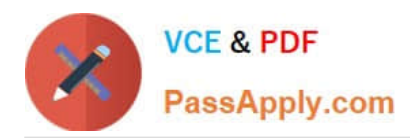

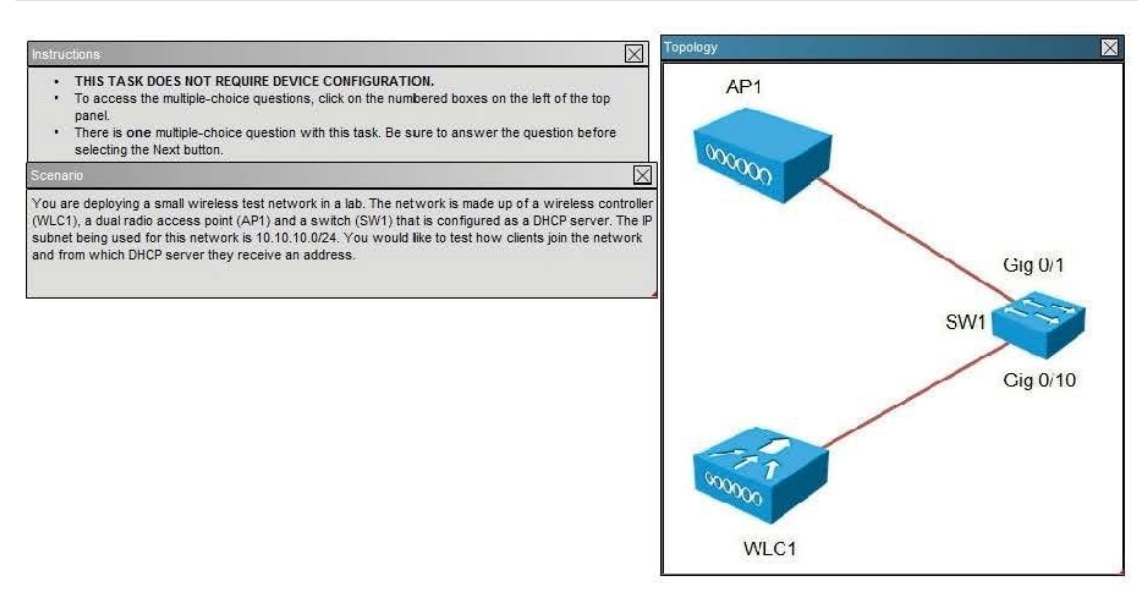

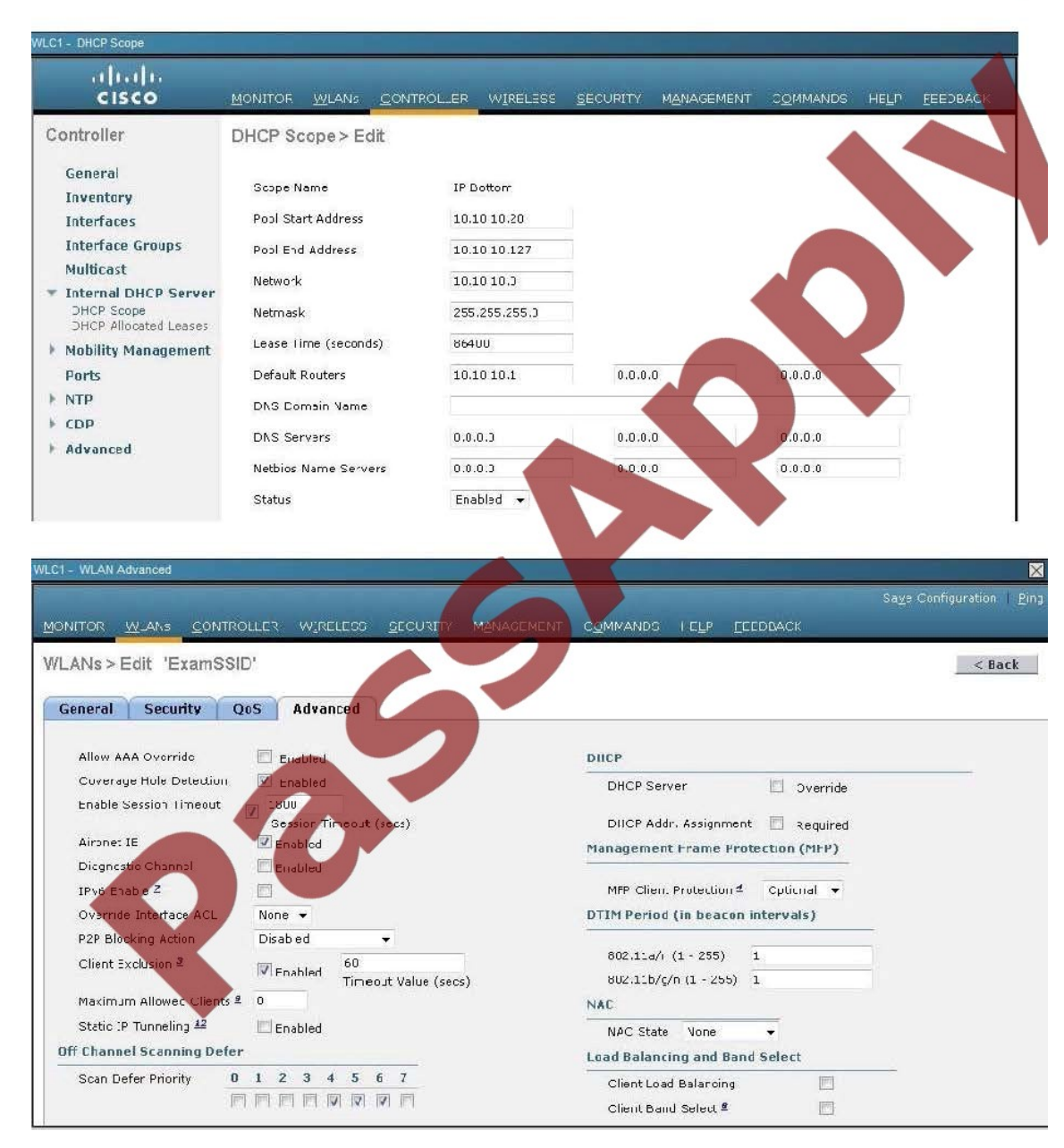

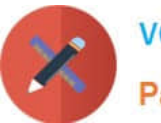

#### .<br>SWi#show runnning-configuration<br>Building configuration...

Surrent configuration : 2429 butes ersion 12.2<br>
n service pad<br>
ervice timestanps debug uptime<br>
ervice timestanps leg uptime<br>
o service password-encryption<br>
o service password-encryption ostname SW †<br>ho aaa neu-model<br>ip subnet-zero<br>ip subnet-zero<br>ip dhep excluded-address 10.10.10.1 10.10.10.128<br>ip dhep excluded-address 10.10.10.1 10.10.10.128 dhep pool Management<br>network 10.10.10.0 255.255.255.0<br>dofault-router 10.10.10.1 T<br>spanning-tree mode pust<br>#panning-tree extend system-id<br>#lan internal allocation policy ascending :<br>interface FastEthernet0<br>.no ip address t<br>interface GigabitEthernetR/1 t<br>interface GigabitEthernet0/2 interface GigabitEchernet0/3 I<br>interface GigabitEthernet0.4 :<br>interface GigabitEthernet0/5 interface GigabitEthernet0/6 t<br>interface GigabitEthernet0/7<br>interface GigabitEthernet0/8 .<br>interface GigabitEthernet0/9 !<br>interface GigahitEthernet0⁄10 t<br>interface GigabitEthernetB/11 interface GigabitEthernet@/12 interface GigabitEthernet0/13 \*<br>interface GigabitEthernet0/14 .<br>interface GigabitEthernet0/15 t<br>interface GigabitEthernet0/16<br>interface GigabitEthernet0/17 Interface GigabitEthernet8/18 interface GigabitEthernet0/19 interface GigabitEthernet0/20 .<br>interface GigabitEthernet0/21 interface GigabitEthernet0/22 interface GigabitEthernet0/23 Interface GigahitEthernetR/24 interface GigabitEthernet0/25 interface GigabitEthernet@v26 interface GigabitEthernet8/27 Interface GigabitEthernetB/28 Interface GigabitEthernet8/29 interface GigabitEthernetW3W interface GigabitEthernet0/31 t<br>interface GigabitEthernet0/32 interface GigabitEthernet0/33 Interface GigabitEthernet0/34 Interface GigabitEthernet0/35 !<br>interface GigabitEthernet0/36<br>\* interface GigabitEthernetW/37 Interface GigabitEthernet0/38 interface GigabitEthernet0/39 interface GigabitEthernet0/40 Interface GigabitEthernet0/41 !<br>interface GigabitEthernet0/42<br>\* interface GigabitEthernet0/43 !<br>interface GigabitEthernetW/44<br>\* interface GigabitEthernet0/45 Interface GigabitEthernet0/46 interface GigabitEthernet0/47 Interface GigabitEthernet0/48 interface GigabitEthernet0/49

Interface GigabitEthernet0/50 interface GigabitEthernet0/51 .<br>interface GigabitEt nterface TenGist .<br>interface Ter tEther interface Vlani<br>ip address 10.10.10.1 255  $255.3$  $5.0$ ip classless<br>ip http server<br>ip http secure ontrol-plane t<br>line con 0<br>line uty 0 4<br>login<br>line vty 5 15<br>login

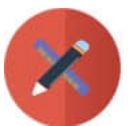

# **VCE & PDF** PassApply.com

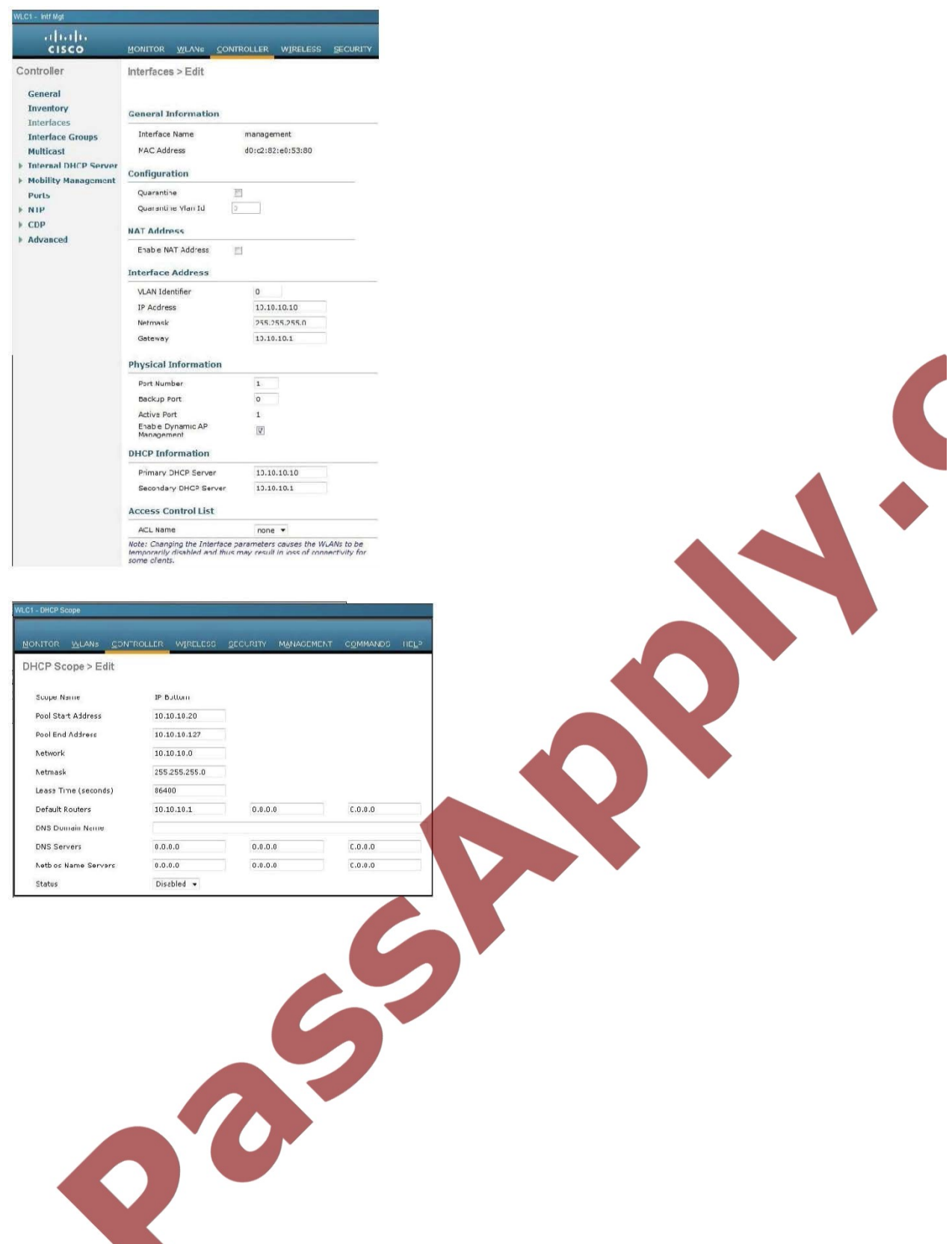

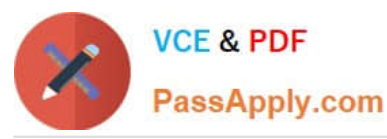

SW1#show runnning-configuration<br>Building configuration... **Current configuration : 2429 bytes** ersion 12.2 version 12.2<br>no service pad<br>service timestanps debug uptime<br>service timestanps leg uptime<br>no service passuord-encryption<br>\* ostname SW i<br>apstem ntu routing 1500<br>ip subnet-zero<br>ip subnet-zero<br>ip dhep excluded-address 10.10.10.1 10.10.10.128<br>ip dhep excluded-address 10.10.10.1 10.10.10.128 n dhen pool Management<br>| network 10.10.10.0 255.255.255.0<br>| default-router 10.10.10.1 spanning-tree mode pust<br>spanning-tree extend system-id ,<br>,lan internal allocation policy ascending interface FastEthernet0<br>no ip address interface GigahitEthernetR/1 Interface GigabitEthernet0/2 Interface GigabitEthernet0/3 I<br>interface GigabitEthernet0/1 interface GigabitEchernetA/5 interface GigabitEthernet0⁄6 interface GigabitEthernet0/7 interface GigabitEthernet0/8 interface GigabitEthernet0/9 Interface GigabitEthernetR/1R interface GigabitEthernet0/11 interface GigabitEthernet0/12 interface GigabitEthernet0/13 interface GigabitEthernet0/14 interface GigabitEthernet0/15 interface GigabitEthernet0/16 interface GigabitEthernetR/17 interface GigabitEthernet0/18 interface GigabitEthernet0/19 interface GigabitEthernet0/20 interface GigabitEthernet0/21 interface GigabitEthernet0/22 interface GigabitEthernet0/23 interface GigabitEthernetR/24 Interface GigabitEthernet0/25 interface GigabitEthernet0/26 interface GigabitEthernet0/27 interface GigabitEthernet0/28 interface GigabitEthernet0/29 S interface GigabitEthernetW/3W interface GigabitEthernet0/31 interface GigabitEthernet0/32 interface GigabitEthernet0/33 interface GigabitEthernet0/34 I<br>interface GigabitEthernet0/35<br>\* Interface GigabitEthernet8/36 interface GigabitEthernetW37 interface GigabitEthernet0/38 Interface GigabitEthernet0239<br>Interface GigabitEthernet0239<br>Interface GigabitEthernet0240<br>Interface GigabitEthernet0241 interface GigabitEthernet0/42 Interface GigabitEthernet0/43 interface GigabitEthernetW/44 interface GigabitEthernet0/45 Interface GigabitEthernet0/46 interface GigabitEthernet0/47 interface GigabitEthernet0/48

interface GigabitEthernet0/49

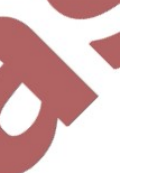

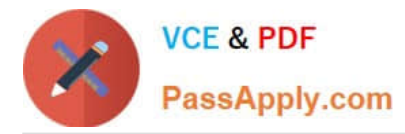

All equipment is operational. Through which two methods can a wireless client receive an IP address when associating to the WLAN? (Choose two.)

- A. The clients can receive an IP address from SW1.
- B. Tie clients can receive an IP address from WLC1.
- C. The clients will not receive an IP address from either DHCP server because of overlapping address ranges.
- D. The clients can receive an IP address in a round-robin manner from either SW1 or WLC1.
- E. The clients can use a static IP address.

Correct Answer: BE

As shown below, the DHCP server functionality has been enabled on the WLC1. Aside from DHCP, all clients can always statically assign themselves an IP address.

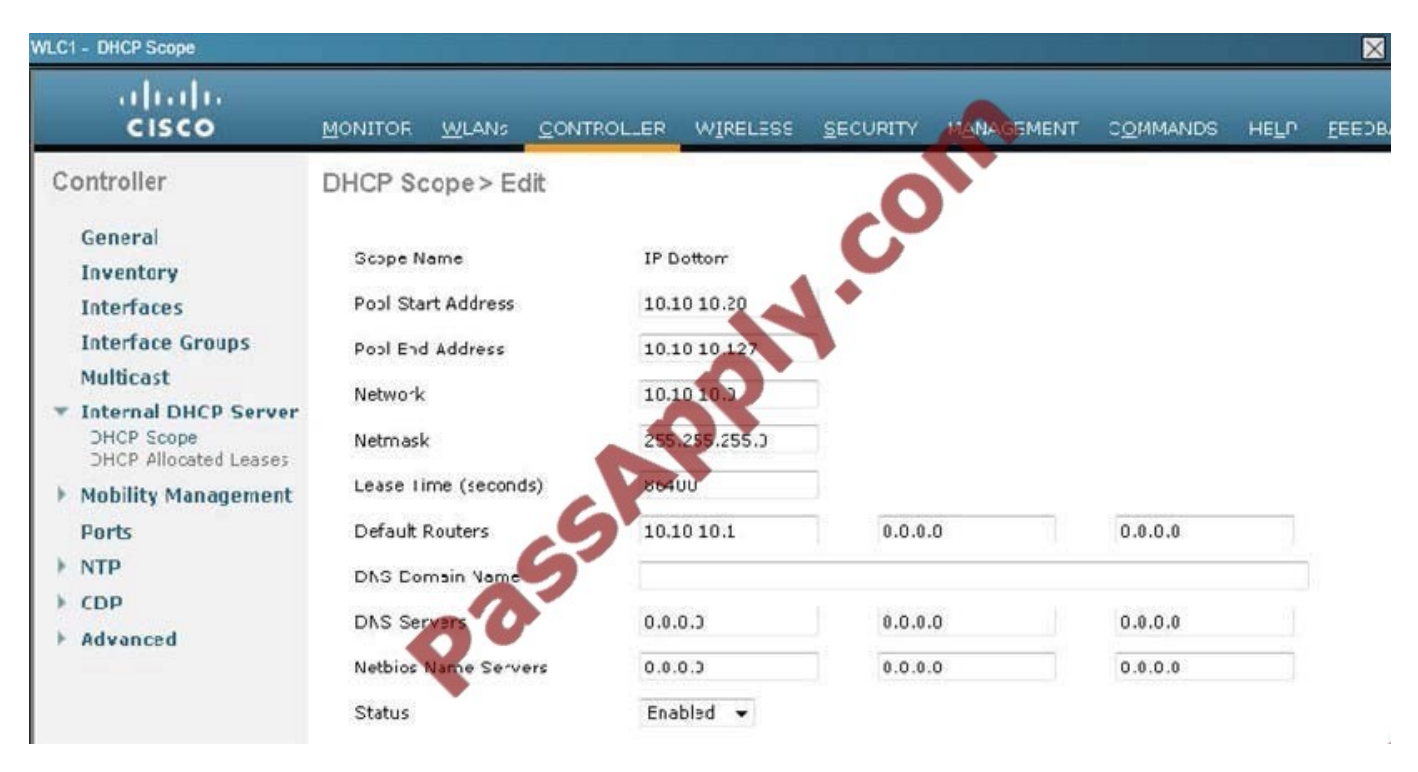

[Latest 640-722 Dumps](https://www.passapply.com/640-722.html) [640-722 Practice Test](https://www.passapply.com/640-722.html) [640-722 Study Guide](https://www.passapply.com/640-722.html)

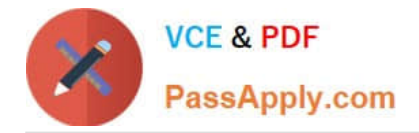

To Read the Whole Q&As, please purchase the Complete Version from Our website.

# **Try our product !**

100% Guaranteed Success 100% Money Back Guarantee 365 Days Free Update Instant Download After Purchase 24x7 Customer Support Average 99.9% Success Rate More than 800,000 Satisfied Customers Worldwide Multi-Platform capabilities - Windows, Mac, Android, iPhone, iPod, iPad, Kindle

We provide exam PDF and VCE of Cisco, Microsoft, IBM, CompTIA, Oracle and other IT Certifications. You can view Vendor list of All Certification Exams offered:

# https://www.passapply.com/allproducts

# **Need Help**

Please provide as much detail as possible so we can best assist you. To update a previously submitted ticket:

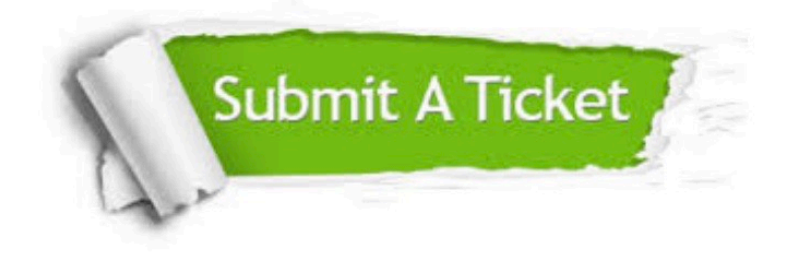

#### **One Year Free Update**

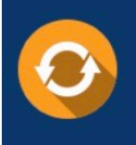

Free update is available within One Year after your purchase. After One Year, you will get 50% discounts for updating. And we are proud to .<br>poast a 24/7 efficient Customer Support system via Email

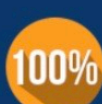

**Money Back Guarantee** 

To ensure that you are spending on quality products, we provide 100% money back guarantee for 30 days from the date of purchase

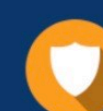

#### **Security & Privacy**

We respect customer privacy. We use McAfee's security service to provide you with utmost security for vour personal information & peace of mind.

Any charges made through this site will appear as Global Simulators Limited. All trademarks are the property of their respective owners. Copyright © passapply, All Rights Reserved.